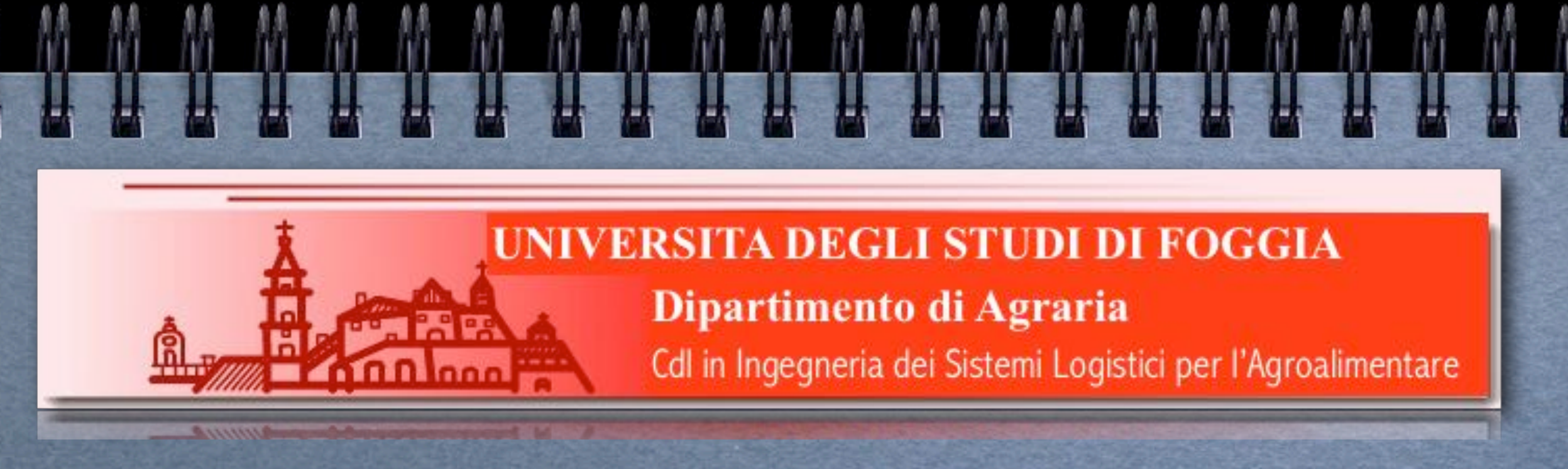

#### *Corso integrato di Sistemi di Elaborazione*

#### Modulo I

Prof. Crescenzio Gallo *[crescenzio.gallo@unifg.it](mailto:crescenzio.gallo@unifg.it?subject=)*

**AN DEGLI STUDI DE** 

# Internet

#### Introduzione

**Internet** è una rete di calcolatori che collega elaboratori situati in ogni parte del mondo; attualmente consente a centinaia di milioni di utenti di collegarsi gli uni agli altri per scambiare documenti, immagini o semplici messaggi.

In realtà Internet è *una rete di reti* e, cioè, collega fisicamente tra loro centinaia di migliaia di reti *locali* di elaboratori.

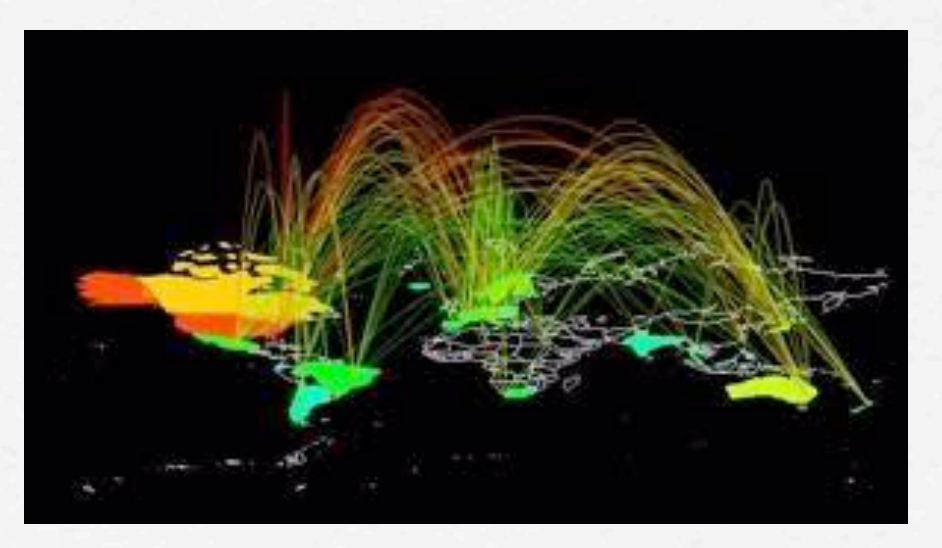

#### Introduzione

*La rete Internet fonda le sua radici in ARPANET, la rete militare del Dipartimento della Difesa degli Stati Uniti sorta alla fine degli anni Sessanta.* 

*Nata per collegare 4 importanti elaboratori militari (tra la California e lo Utah), ARPANET nel 1980 contava già 200 nodi sparsi sul territorio USA.*

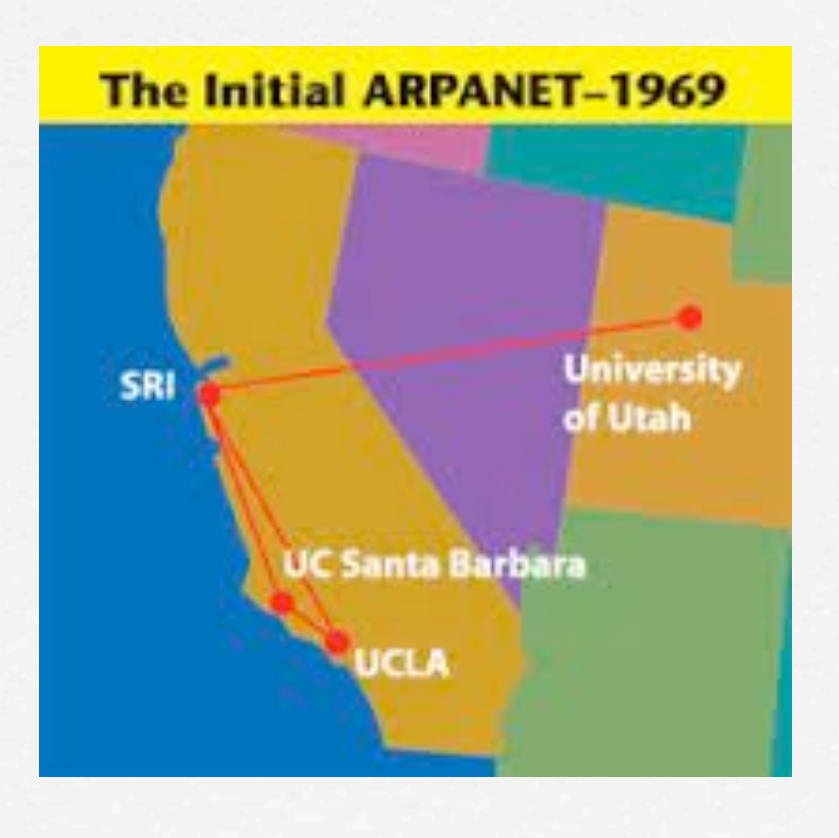

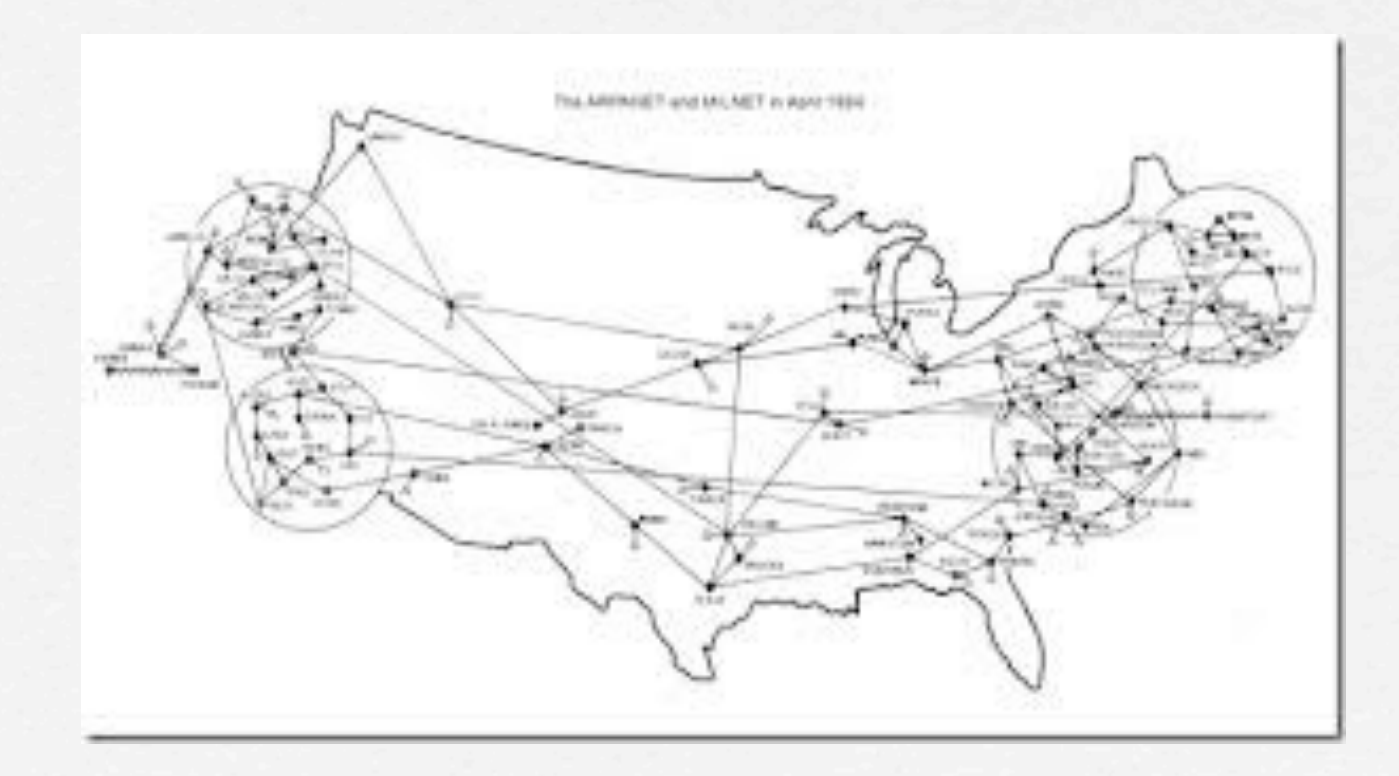

- 
- Nel 1971 vi sono 15 calcolatori connessi; nasce la posta elettronica<br>• Nel 1973 ARPANET arriva in Europa; ad Harvard la prima tesi su Ethernet<br>• Nel 1974 compare il primo articolo sul protocollo TCP<br>• Nel 1981 pubblicat
- 
- 
- 

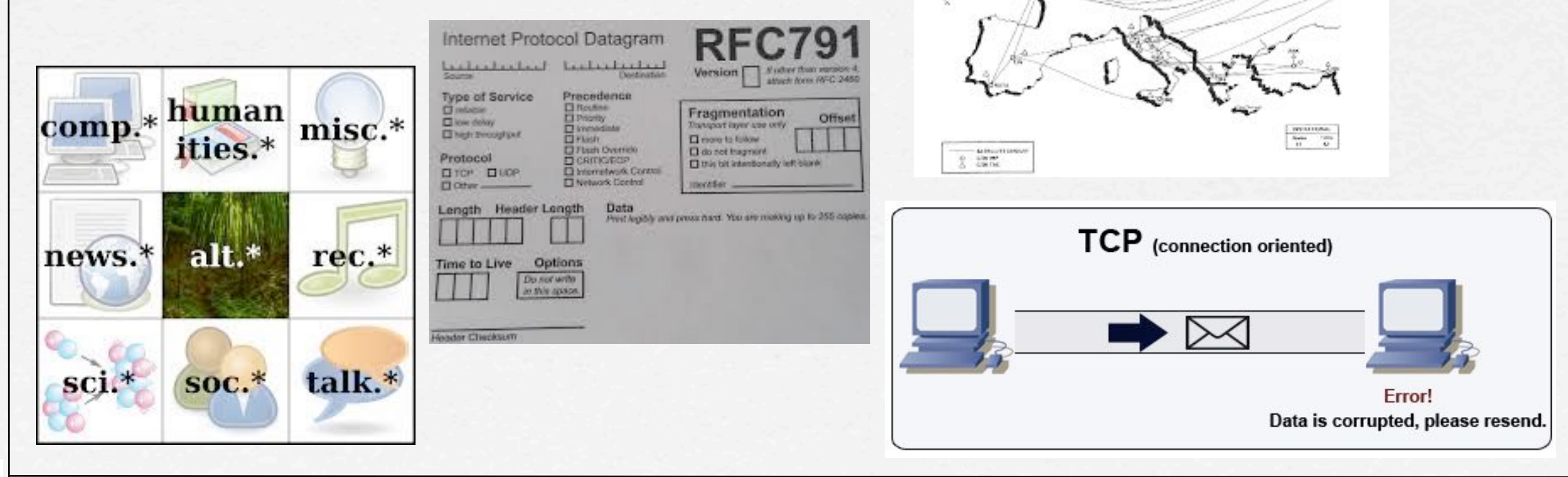

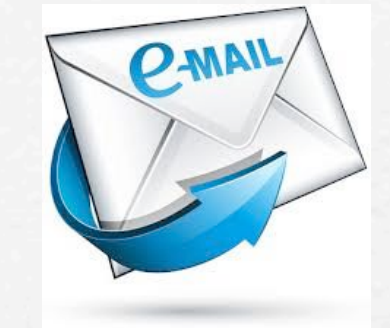

*La vera nascita di Internet è datata 1982 quando, dopo che tutte le più importanti università si erano messe in rete per agevolare la diffusione delle informazioni scientifiche e per poter ottimizzare tutte le risorse di calcolo a disposizione, veniva separata da ARPANET la parte militare (MILnet).*

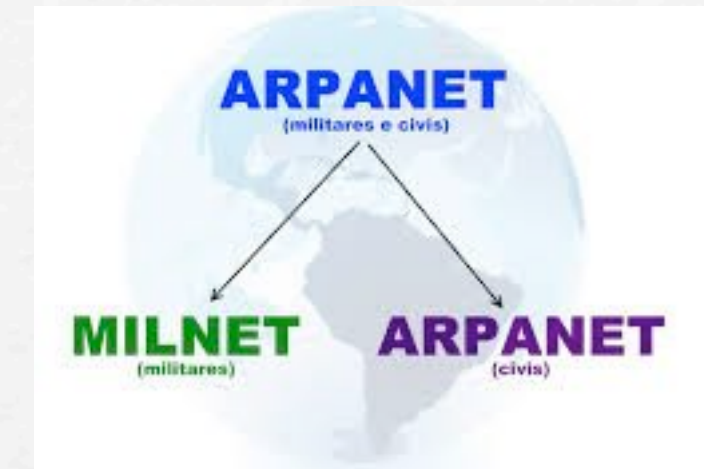

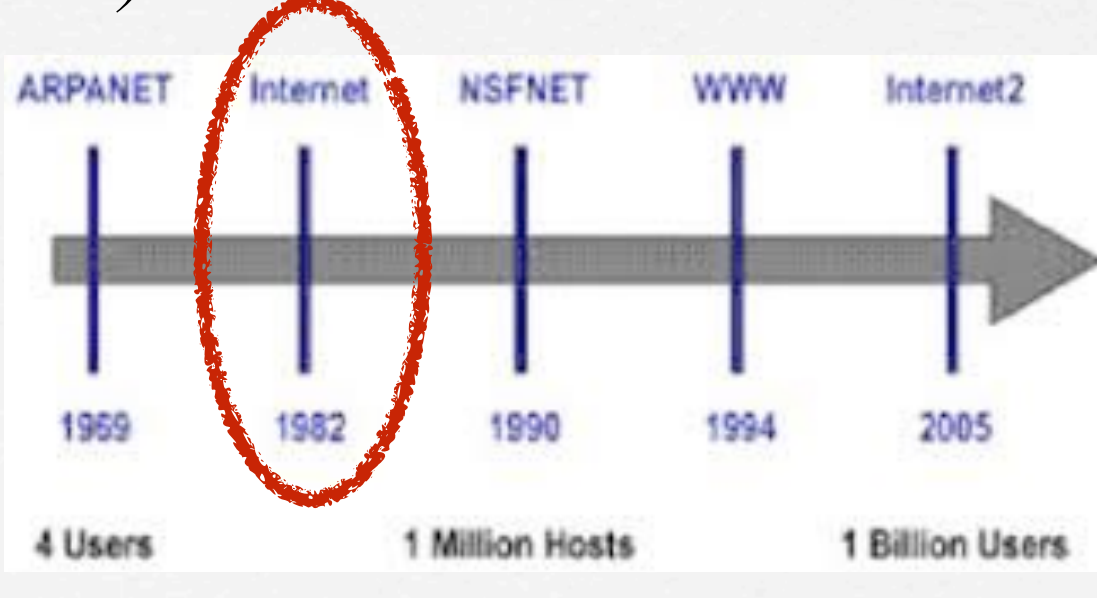

- Nel 1986 nasce **NSFNet** (National Science Foundation Network), successore di ARPANet, con velocità di trasmissione di "ben" 56 Kbps.
- Nel 1989 vengono ideati al CERN di Ginevra l'**HTTP** e l'**HTML** alla base del World Wide Web, vengono creati **l'IETF** (Internet Engineering Task Force) e il **CERT** (Computer Emergency Response Team).
- Nel 1990 viene definitivamente chiusa ARPANET.

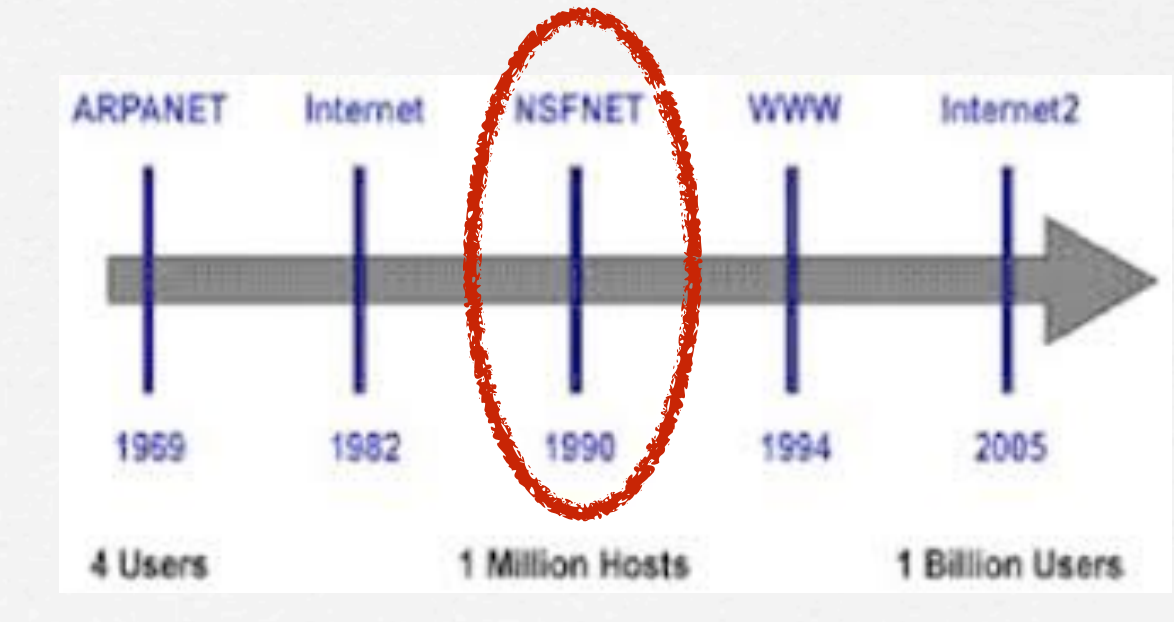

#### Nel 1991:

- prime **reti IP commerciali**;
- primo **CIX** (Commercial Internet Exchange);
- primo **prototipo** del WWW;
- NSFNet è aggiornata con **link T3** (45 Mbps) e trasporta mille miliardi di byte al mese.

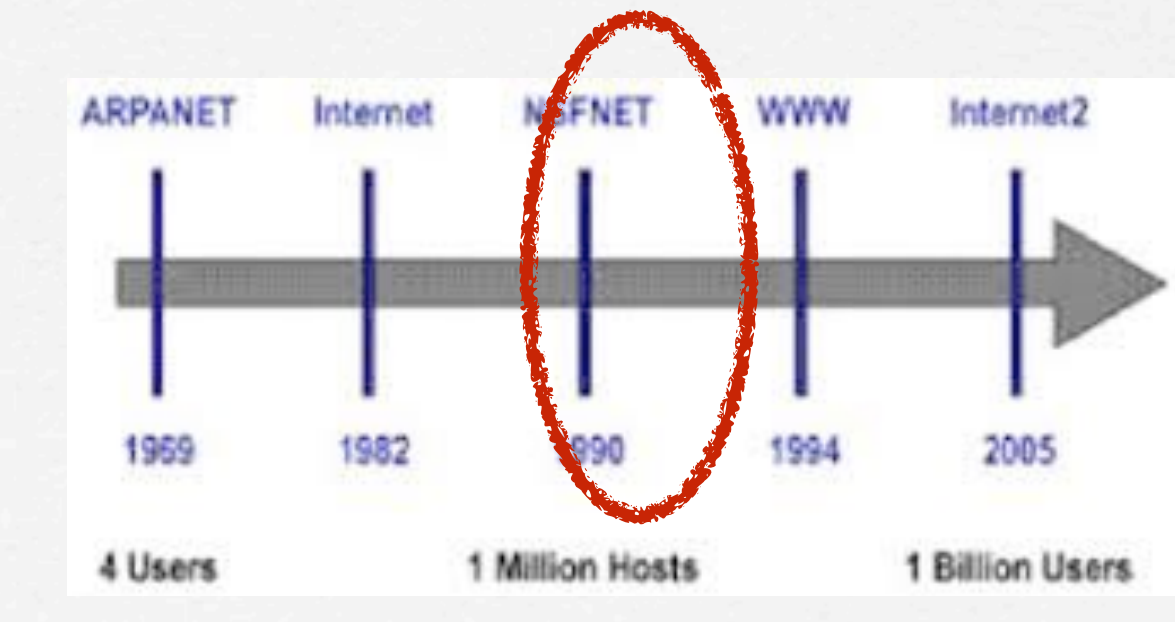

- 
- Nel 1992: viene creata la Internet Society (**ISOC**); nasce il termine "**navigare** nel cyberspazio"; **un milione** di host collegati a Internet.
- 

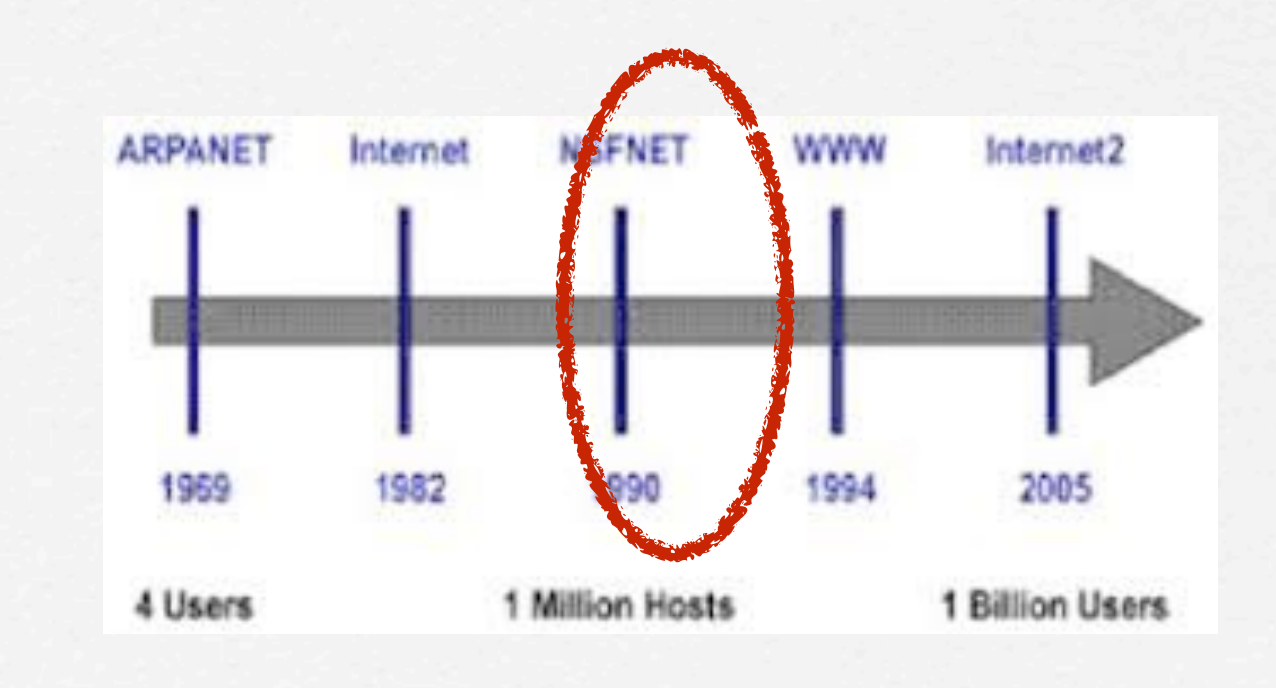

#### Nel 1994:

- nasce la prima **cyber-radio**;
- si può **ordinare la pizza** su Internet;
- NSFNet trasporta **10.000 miliardi** di byte al mese;
- **First-Virtual**, la prima banca che opera solo su Internet.

*Aiutiamo una nonnina italiana di origine garganica residente a Cleveland a mettersi in contatto con i suoi parenti…*

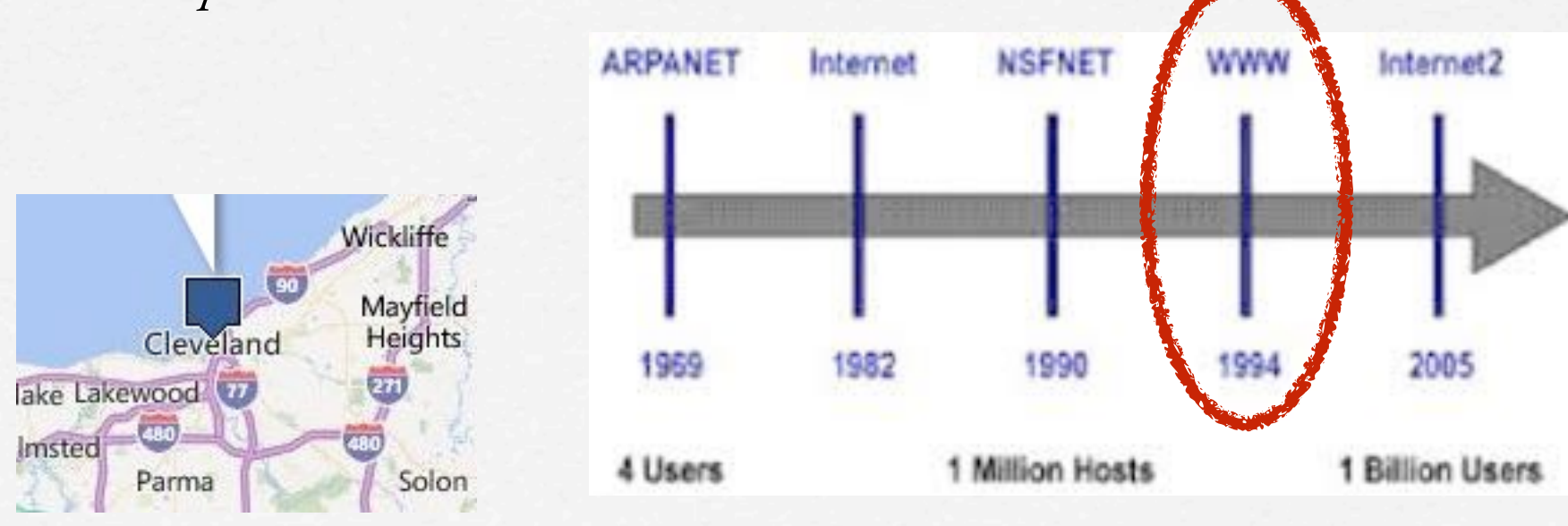

Nel 1996:

- nasce la **telefonia** su Internet;
- Cina, Germania, Arabia Saudita e Singapore pongono **restrizioni** all'accesso a Internet.

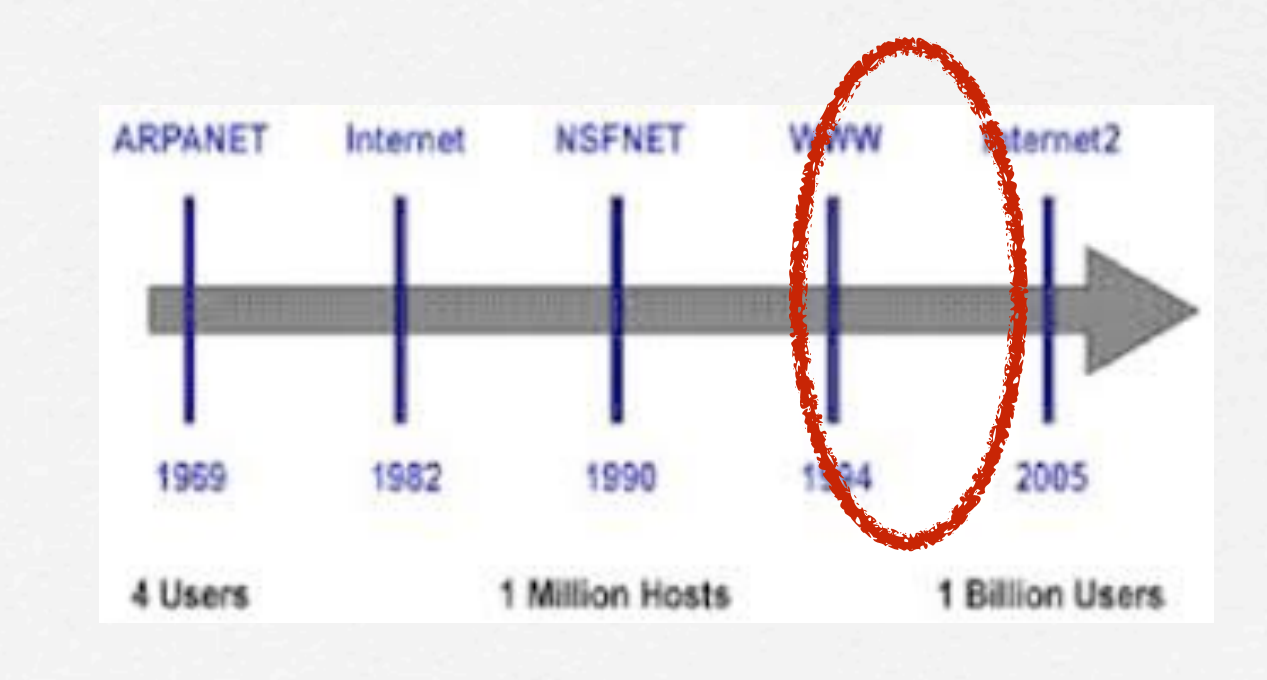

Nel 1997:

- **[RFC 2000](http://www.crescenziogallo.it/unifg/agraria/ISLA/SEI1/2016-2017/rfc2000.pdf)** (Internet Official Protocol Standards), J. Postel (SRI) Nel 1998:
- Il dominio **.COM** è saturo (500.000 nomi)

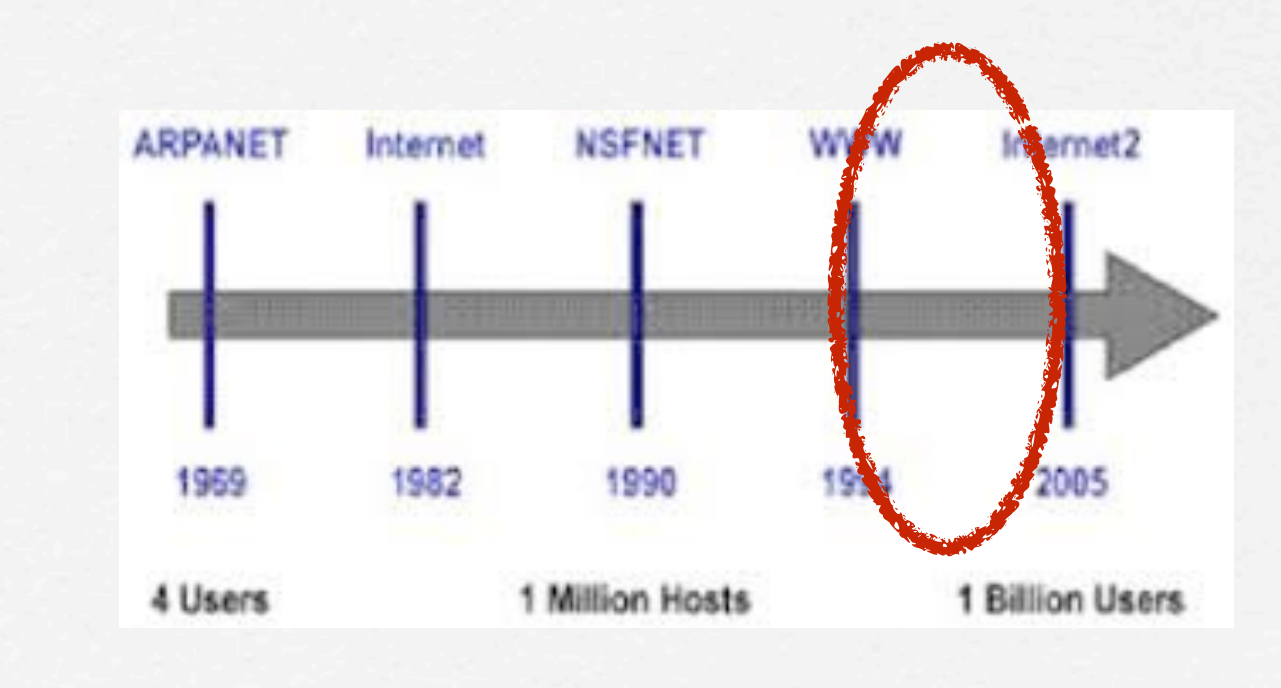

• Alla fine degli anni '80 il CERN (Centro Europeo per le Ricerche Nucleari) di Ginevra, con lo scopo iniziale di fornire uno strumento di lavoro per gli ambienti di ricerca di tutto il mondo, mette a punto una tecnologia che si rivela fondamentale per lo sviluppo e la diffusione di INTERNET: il WWW (World Wide Web).

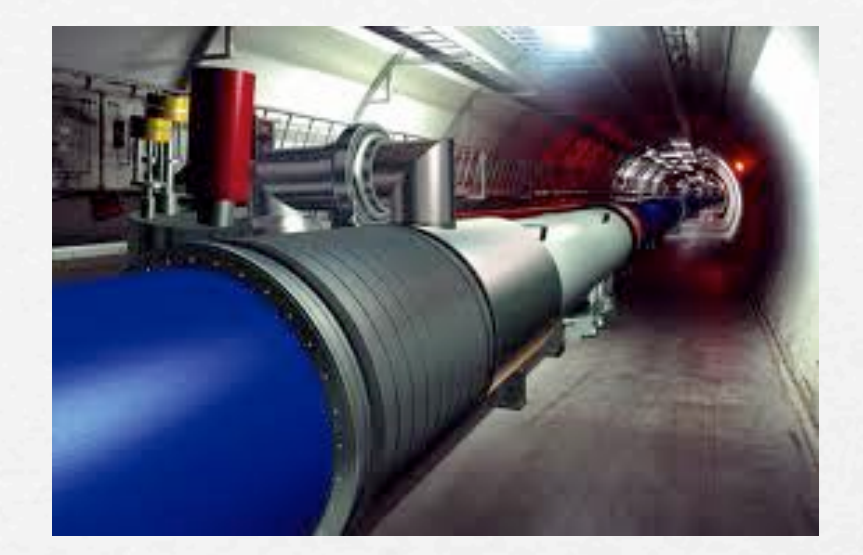

- Il WWW consiste nell'organizzazione delle informazioni in modo ipertestuale, con la possibilità di passare da un documento ad un altro che si trova anche su un computer diverso e lontano geograficamente (ipertesto distribuito).
- *•* Oggi dispone di estensioni multimediali.
- *•* Presenta un'interfaccia unificata per (quasi) tutti i servizi Internet.
- *•* Dal 1994 l'utilizzo del WWW, assieme alla diminuzione dei costi di accesso ed utilizzo della rete, ha permesso un incremento esponenziale nella diffusione di Internet.

#### Protocolli di base

**IP** (Internet Protocol) è preposto all'instradamento dei pacchetti. Ogni pacchetto è inserito in una busta (IP envelope) sulla quale è scritto l'indirizzo del destinatario, quello del mittente e altri informazioni utili per la consegna.

**TCP** (Trasmission Control Protocol) ha il compito di prendere i dati e dividerli in blocchi (pacchetti). A ognuno è assegnata un'intestazione che contiene varie informazioni, come l'ordine in cui assemblare i pacchetti. Quando il TCP crea un pacchetto aggiunge all'intestazione anche una serie di controlli ("checksum"), per stabilire se nel corso della trasmissione si sono verificati errori e quindi chiedere la ritrasmissione al mittente.

**UDP** (User Datagram Protocol) è un protocollo di trasporto "inaffidabile", poiché è ottimizzato per l'invio rapido di singoli pacchetti senza la garanzia della consegna al destinatario.

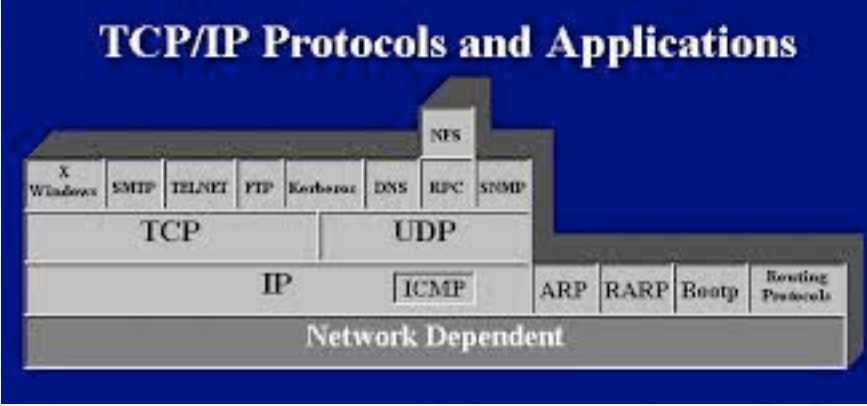

### Indirizzo IP

- ‣ Per potersi collegare con un altro elaboratore è necessario conoscere il suo *indirizzo*: Internet mette a disposizione due metodi per individuare *univocamente* un nodo della rete.
- ‣ Il primo metodo è l'**indirizzo IP** (*IP address* o *host number*), un codice di 32 bit (IPv4) o di 128 bit (IPv6) che specifica la rete di appartenenza (*prefisso di rete*) e il numero del singolo elaboratore (*host*) della rete.

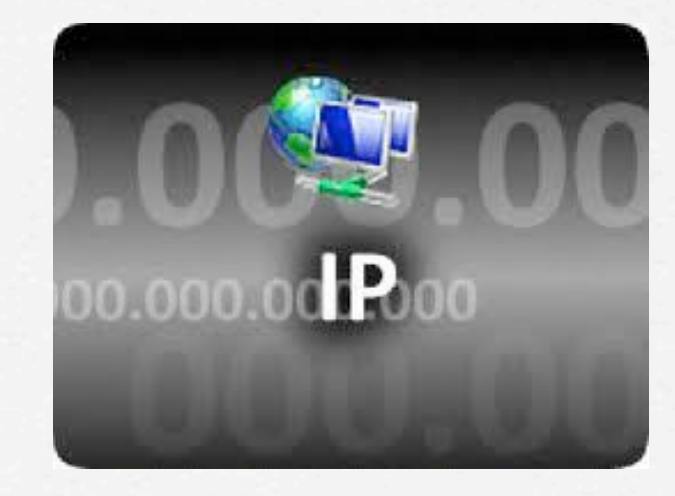

**Reti di classe A, B, C**

**Università di Foggia - CdL in Ingegneria dei Sistemi Logistici per l'Agroalimentare**

università di Foggia - CdL in Ingegneria dei Sistemi Logistici per l'Agroalimentare

#### Indirizzo IP

Ogni indirizzo IPv4 (esauriti nel 2011) ha la forma *ddd.ddd.ddd.ddd* dove 'ddd' è un numero decimale che varia da 0 a 255.

*Esempi* di indirizzi validi sono **159.106.1.2** oppure **193.206.200.254**

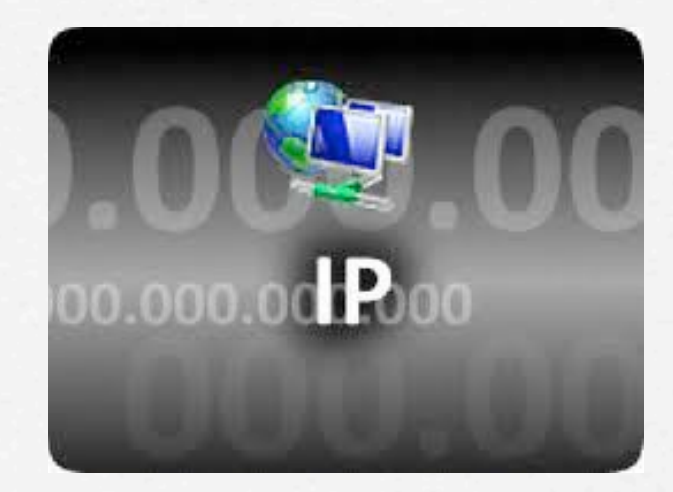

Ogni indirizzo IPv6 ha la forma *nnnn:nnnn:nnnn:nnnn:nnnn:nnnnn:nnnn*:nnnn dove 'nn' è un numero esadecimale che varia da 00 a ff.

*Esempio*: **2001:0db8:0000:0000:0000:0000:0000:0001** che può essere abbreviato in **2001:db8::1**

#### DNS

- La difficoltà di ricordare indirizzi numerici viene superata grazie all'aiuto del **Domain Name System** che consente di tradurre nomi associati ai singoli elaboratori nel corrispondente indirizzo IP.
- **II DNS** viene costantemente aggiornato dai gestori delle reti che, ogni volta che *creano* un nuovo indirizzo IP, comunicano il **nome** con cui potrà essere raggiunto dagli utenti di Internet.
- L'insieme dei nomi degli elaboratori collegati ad Internet viene raggruppato in **domini** che sono assegnati ciascuno ad un particolare ente che si preoccupa, a livello nazionale, della diffusione del nome e della unicità dello stesso nell'ambito del dominio.

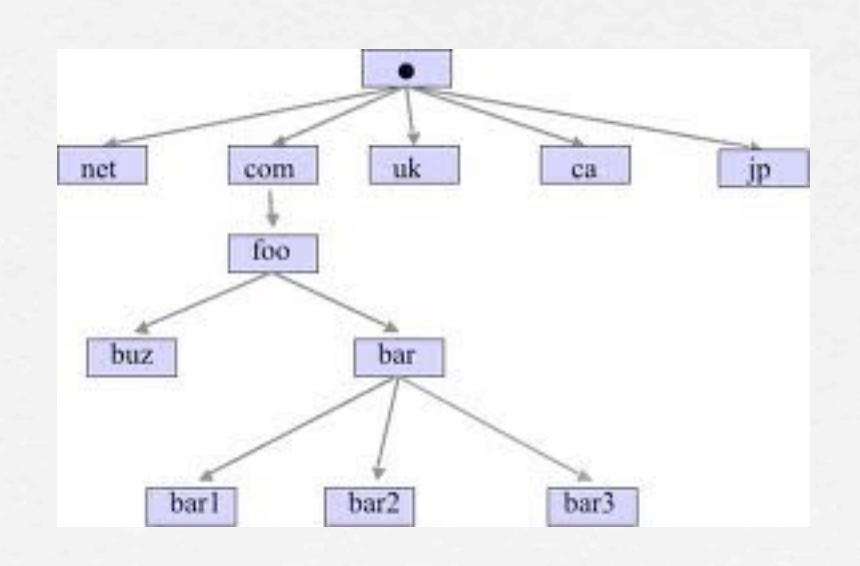

#### DNS

‣Ogni dominio può essere suddiviso in **sottodomini** affidati ad enti locali, in modo da organizzare più organicamente l'insieme delle varie risorse; il procedimento di suddivisione si può ripetere fino ad arrivare al livello di dettaglio voluto.

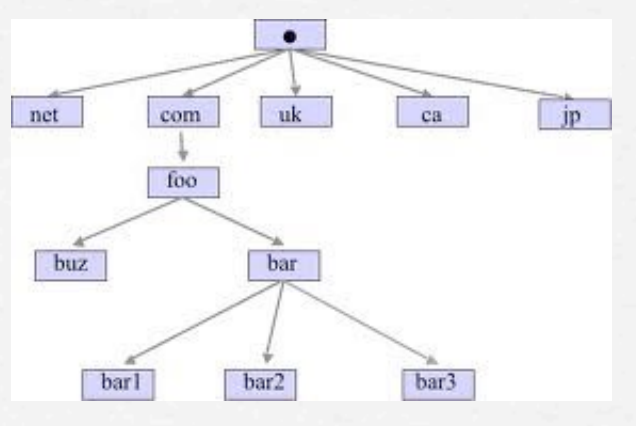

‣Ad esempio, l'elaboratore di nome **xserve03.dsems.unifg.it** (che fisicamente si trova nel Laboratorio per l'Analisi Quantitativa dei Dati della nostra Università) appartiene al dominio "**it**" (*Italia*), ed in particolare al sottodominio "**dsems**" (*Dip.to SEMS*) del sottodominio "**unifg**" (*Università di Foggia*).

#### DNS

- I domini di primo livello (TLD=Top Level Domain) possono essere:
- ‣*nazionali* ("it" per Italia, "es" per Spagna, "uk" per Regno Unito, "us" per Stati Uniti, etc.)
- ‣*tipologici* ("com" per i siti commerciali, "gov" per gli enti governativi solo USA, "net" per enti della rete, "org" per organizzazioni no-profit, "mil" per enti militari - solo USA, "edu" per enti di istruzione - solo USA)

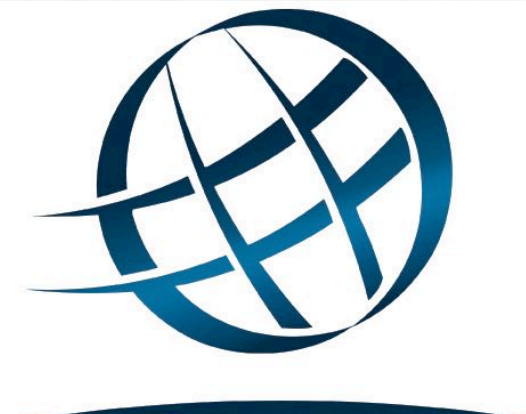

#### ICANN

Nuovi TLD (rilasciati da ICANN) sono ad es.:

- •"biz" (dovrebbe soppiantare "com")
- •"info", "mobi", "coop", "jobs", "museum", "name"
- •"xxx" (purtroppo :-( )
- •Richieste gestite con UDP porta 53

# Protocolli applicativi

A supporto del TCP/IP sono stati sviluppati protocolli di livello più alto che implementano servizi su Internet.

**HTTP** (**Hyper Text** Transfer Protocol): è un protocollo che definisce le modalità di consultazione di testi ipermediali.

**SMTP** (**Simple Mail** Transfer Protocol) e **POP** (**Post Office** Protocol): sono dei protocolli che definiscono le modalità di trasmissione e ricezione di messaggi.

**FTP** (**File Transfer** Protocol): è un protocollo che definisce le modalità di trasferimento di file.

**TELNET** (**Telecommunication** over **Network**): è un protocollo che permette l'emulazione terminale remota.

**NNTP, IRC, IMAP4, …**

(Car

# Il Web e i servizi

# Il World Wide Web

La recente, esponenziale crescita di Internet è dovuta principalmente all'introduzione della tecnologia WWW che ha enormemente semplificato il reperimento delle informazioni dislocate nei moltissimi elaboratori connessi alla rete, permettendo di far vedere l'immensa quantità di dati in essi contenuta come un unico **ipertesto distribuito**.

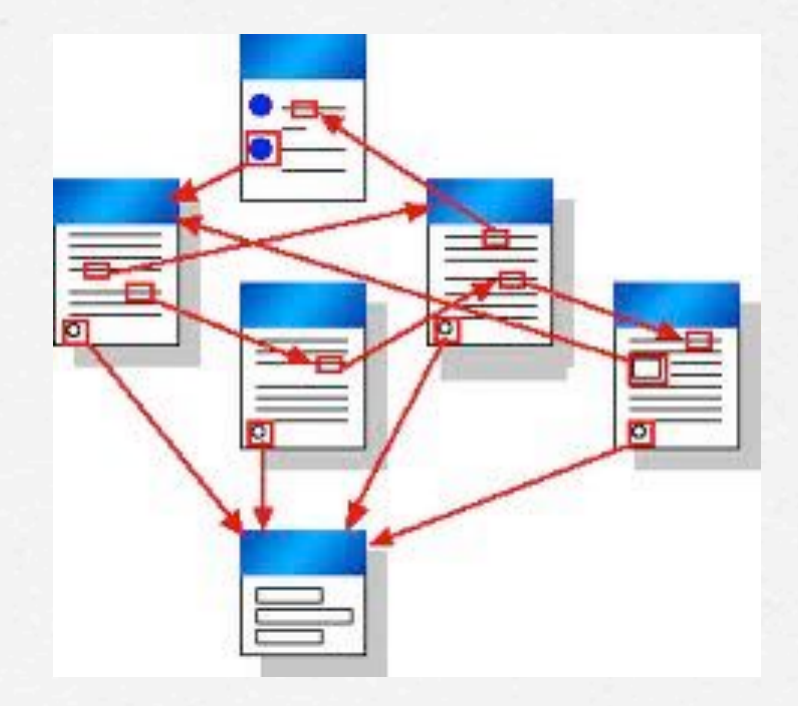

#### Il World Wide Web

Un *ipertesto* è un documento elettronico formato da testo, immagini, suoni e filmati, organizzato non in modo sequenziale, ma la cui *lettura* può seguire molti percorsi alternativi.

Ciò è consentito dall'utilizzo dei **link**, collegamenti che, associati a particolari parole o immagini dette **hot word**, permettono al lettore di passare ad un'altra parte del documento, o ad un altro documento logicamente collegato al precedente, semplicemente *cliccando* sulla hot word stessa.

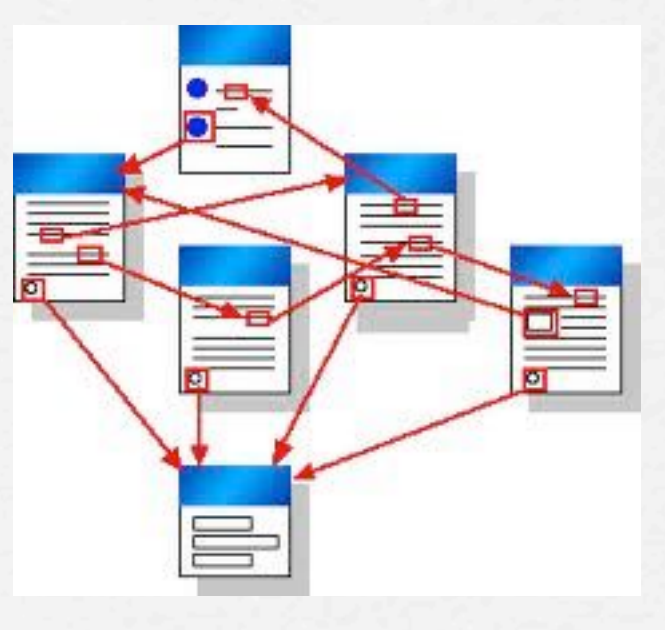

*INTERNET è "semplicemente" la rete di collegamento che supporta i calcolatori "nodi" dell'ipertesto WWW.*

**Università di Foggia - CdL in Ingegneria dei Sistemi Logistici per l'Agroalimentare**

università di Foggia

- CdL in Ingegneria dei Sistemi Logistici per l'Agroalimentare

# HTTP, HTML, browser

Per fare in modo che tutti gli elaboratori possano passarsi i dati e leggerli nello stesso modo sono stati concordati un protocollo di trasferimento, detto **HTTP** (HyperText Transfer Protocol) ed un linguaggio di formattazione, detto HTML (HyperText Markup Language).

Un particolare programma, residente in ogni elaboratore della rete e detto **browser**, utilizza il protocollo HTTP per raggiungere e recuperare le informazioni e il linguaggio HTML per impaginare il testo e predisporre le hot word.

I browser più conosciuti e usati sono Firefox, Chrome, Internet Explorer e Safari, che integrano anche le funzionalità per utilizzare gli altri servizi di rete.

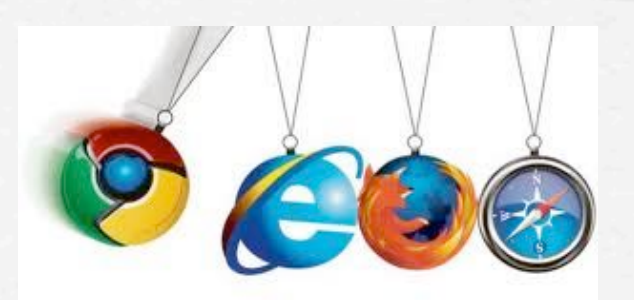

#### URL

- ๏ Per consentire i passaggi ipertestuali è necessario che ogni oggetto/risorsa della rete sia identificato con un nome particolare; si è sviluppato quindi il cosiddetto **URL** (*Uniform Resource Locator*) che rappresenta il nome con cui la risorsa è conosciuta dalla rete Internet.
- ๏ La struttura di un URL è la seguente **tipo://indirizzo/percorso/oggetto**  dove *tipo* è il protocollo di trasferimento o il tipo di servizio (http, ftp, file, etc.), *indirizzo* è il nome dell'elaboratore che contiene fisicamente la risorsa, *percorso* è la localizzazione logica all'interno del computer e, infine, *oggetto* è il nome della risorsa.

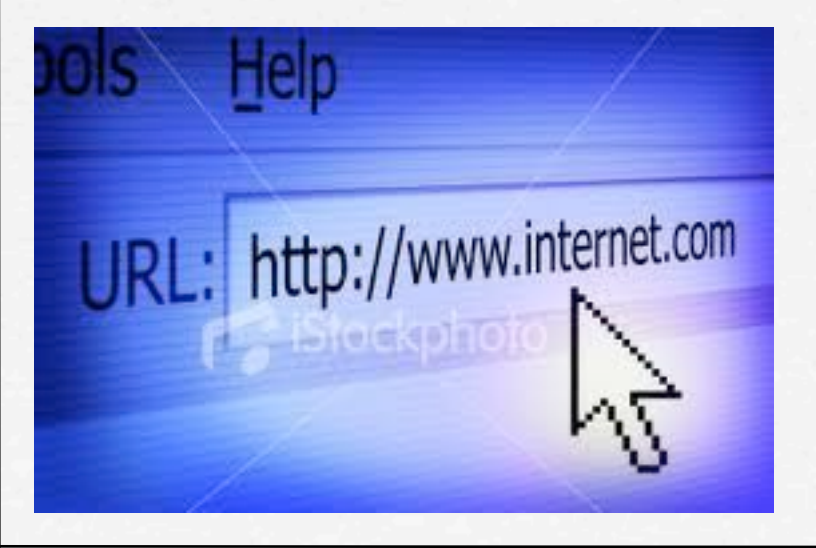

Esempi validi di URL sono:

[http://www.dsems.unifg.it/~cgallo/index.html](http://web.uniud.it/ccuu/alfa)

#### oppure

ftp://ftp.microsoft.com/bussys/sql/public/addins.exe

#### Information overflow

- Sovraccarico di informazioni e difficoltà di isolare quelle utili
- Grave **rischio** ed **inconveniente** di Internet, ma in generale della **società dell'informazione**.

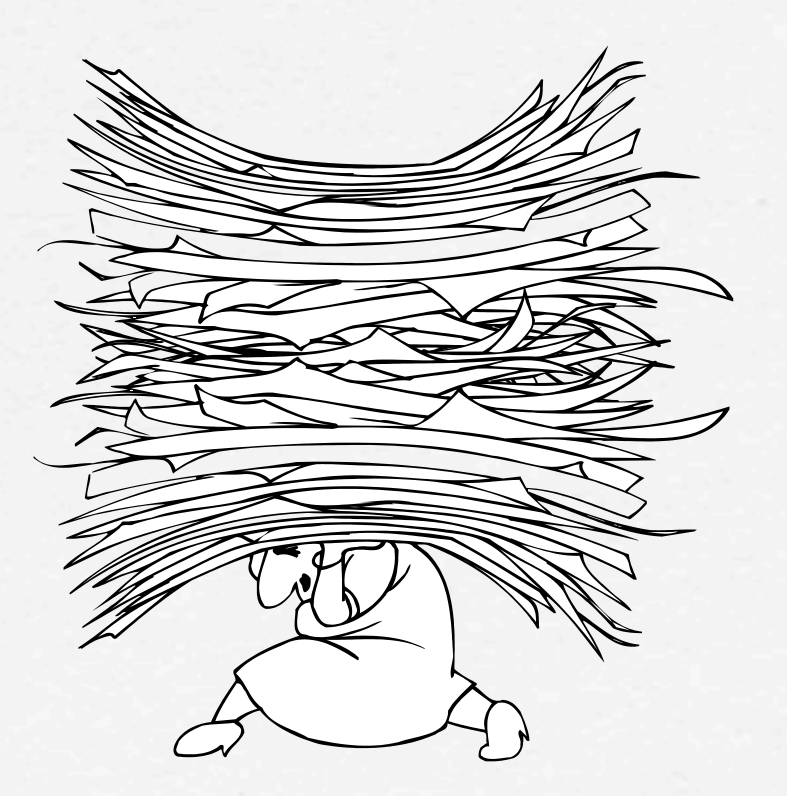

#### **Rimedi**:

- **n** Motori di ricerca
- $\blacksquare$  Siti dedicati
- **Directory (indici) per** argomenti

- Dato che il contenuto di un documento residente nella rete non può sempre essere completamente esplicitato tramite il suo URL, Internet si è dotata di sistemi più efficaci ed efficienti per reperire le informazioni volute fra i milioni di documenti presenti.
- Sono quindi presenti nella rete dei **motori di ricerca**, siti particolari che consentono in modo automatico, attraverso chiavi o parametri, di trovare le pagine logicamente collegate agli argomenti richiesti.

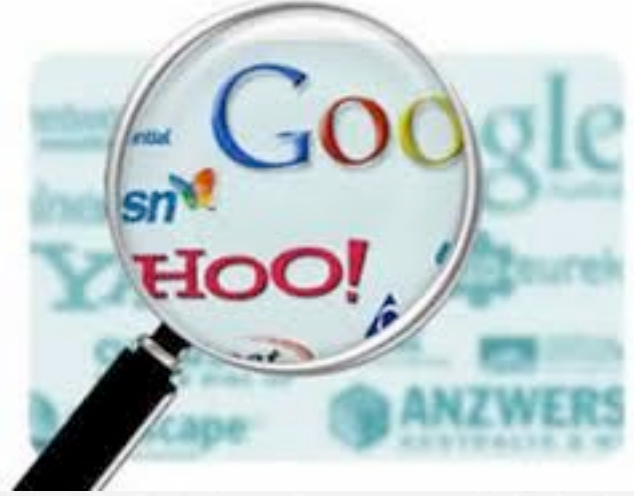

I motori di ricerca sono di due tipi:

- ‣*liste precompilate*
- ‣*motori di ricerca dinamici*

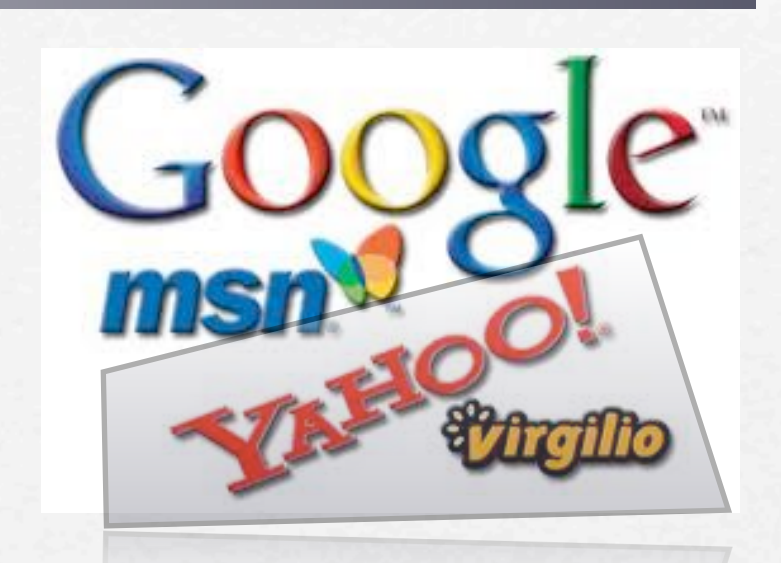

Nel primo caso gli indirizzi dei siti sono organizzati in modo gerarchico per argomento e l'aggiornamento avviene con l'inserimento dei nuovi indirizzi nella corretta posizione della struttura.

Esempi di tali siti sono **Yahoo**, **Excite**, **Virgilio**.

✴ I **motori di ricerca dinamici** sono, invece, dei veri e propri database, costantemente aggiornati in modo automatico tramite l'utilizzo di *robot* software che scandagliano continuamente la rete alla ricerca di nuovi documenti.

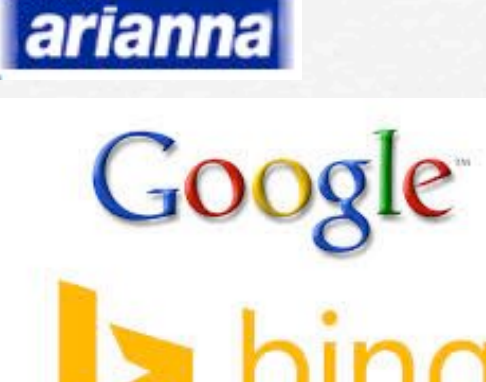

✴ Esempi di tale tipologia sono **Bing**, **Arianna** e, naturalmente, **Google**.

**Le liste precompilate, visto che gli aggiornamenti sono realizzati "manualmente" da esperti, sono più precise ma contengono meno informazioni rispetto ai motori di ricerca dinamici, in cui gli aggiornamenti sono realizzati automaticamente da uno specifico software.**

- Nelle ricerche in Google è possibile utilizzare gli operatori logici OR (oppure) e − (non).
- Lo **spazio** tra le parole equivale alla congiunzione **AND** (e).

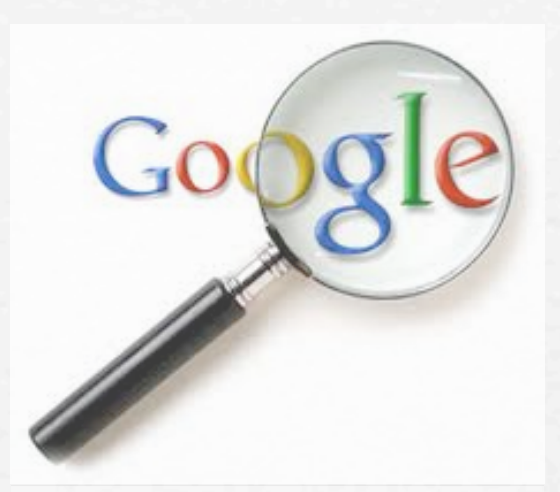

• Una frase letterale va racchiusa tra **virgolette** " ".

**Infine vi sono i cosiddetti "metamotori", che effettuano più ricerche su vari motori e presentano i risultati all'utente in maniera unificata.**

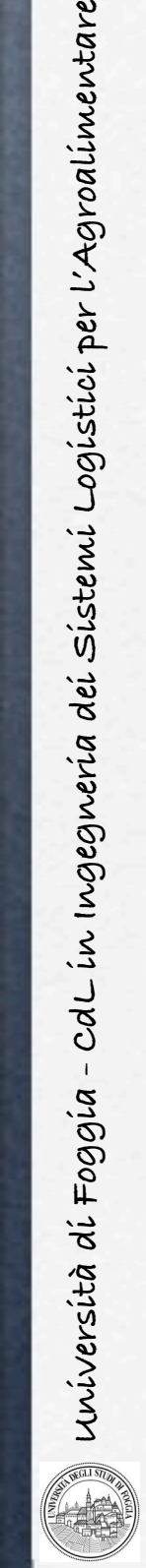

are

#### I motori di ricerca

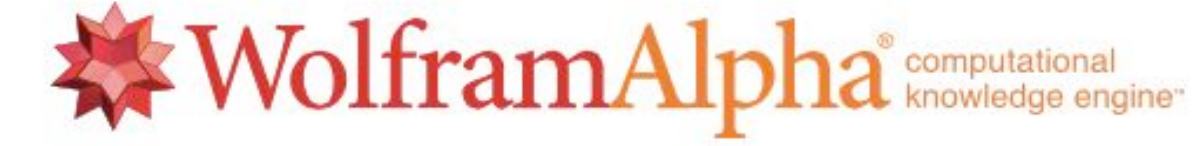

Enter what you want to calculate or know about:

- $\equiv$  Examples  $\rightarrow$  Random 第一 • **WolframAlpha** è un motore computazionale di conoscenza che interpreta le parole chiave inserite dall'utente e propone direttamente
	- una risposta invece che offrire una lista di collegamenti ad altri siti web.
- L'autore di questo strumento, attivato il 18 maggio 2009, è lo scienziato e matematico britannico Stephen Wolfram, conosciuto per aver sviluppato il software Mathematica.

### Servizi offerti

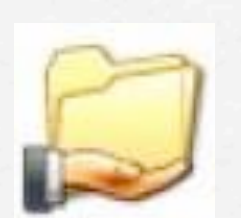

#### ✦ **Condivisione di risorse in rete**

Fisiche e logiche: dischi, stampanti, router, file, applicazioni.

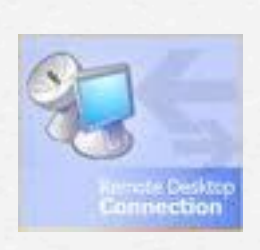

✦ **Comunicazione interattiva tra utenti**  Desktop remoto, invio di file, chat, audio/video conferenza, lavoro di gruppo, telelavoro.

#### ✦ **File transfer**

Protocollo FTP (anonimo o con credenziali). Versione sicura SFTP. Trasferimento di file di testo (con gestione del fine riga) o binari.

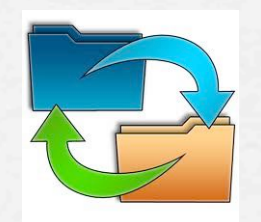

#### ✦ **Terminale remoto**

Accesso interattivo ad un computer remoto con interfaccia a carattere (protocollo TELNET). Versione sicura SSH con possibilità di "tunneling" e chiavi pubblico-privata.

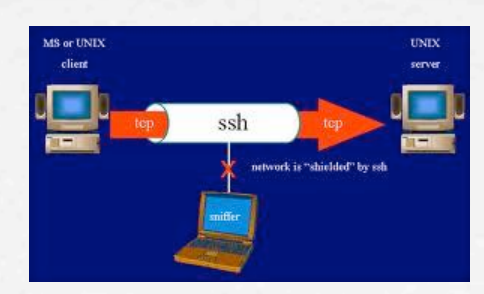

# Servizi offerti

#### ✦ **Posta elettronica**

- Servizio Internet più utilizzato (*e-mail*).
- Funzionamento analogo alla posta tradizionale: mittente, messaggio, destinatario.
- Vantaggi: asincrona, (quasi) immediata, allegati anche multimediali.
- La dimensione max degli allegati dipende dal provider.
- PEC, firma digitale.
- Casella e-mail con indirizzo del tipo "nomeutente@dominio" (es. *[c.gallo@unifg.it](mailto:c.gallo@unifg.it)*)
- Mailing-list o indirizzari (liste di distribuzione automatica).
- I programmi antivirus normalmente consentono di controllare la presenza di virus negli allegati.

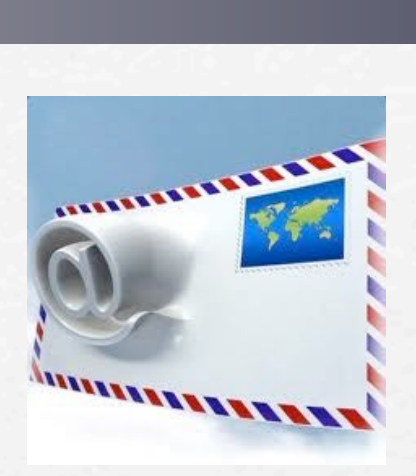

#### Servizi offerti

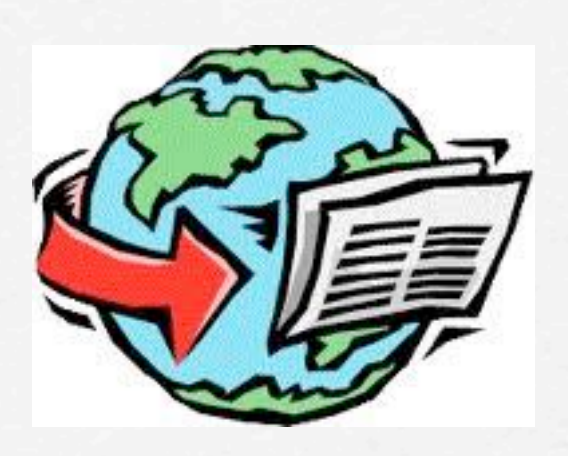

#### ✦ **Newsgroup**

- Comunità USENET addirittura anteriore a Internet, poi confluitavi.
- Servizio simile alla posta elettronica, organizzato per "bacheche" gerarchiche (tipo DNS alla rovescia). Ad es. it.politica.lega-nord, alt.rec.pinball, etc.
- Si scrive (*post*) come un messaggio email ma alla bacheca e non ad un destinatario.
- Possibilità di "iscrizione" ai newsgroup che interessano.
- Alcune decine di migliaia di gruppi di discussione, che si propagano tra i server mondiali.
- Fonte insospettata (e poco utilizzata) di informazioni, forse ancor più del web...

# università di Foggia - CdL in Ingegneria dei Sistemi Logistici per l'Agroalimentare **Università di Foggia - CdL in Ingegneria dei Sistemi Logistici per l'Agroalimentare**

#### Internet per le aziende

**Sistemi informativi web-based**

- Pubblicità e marketing
- Vendita via rete (e-commerce)
- Assistenza clienti
- Utilizzo delle tecnologie di Internet per realizzare il sistema informativo aziendale (intranet)

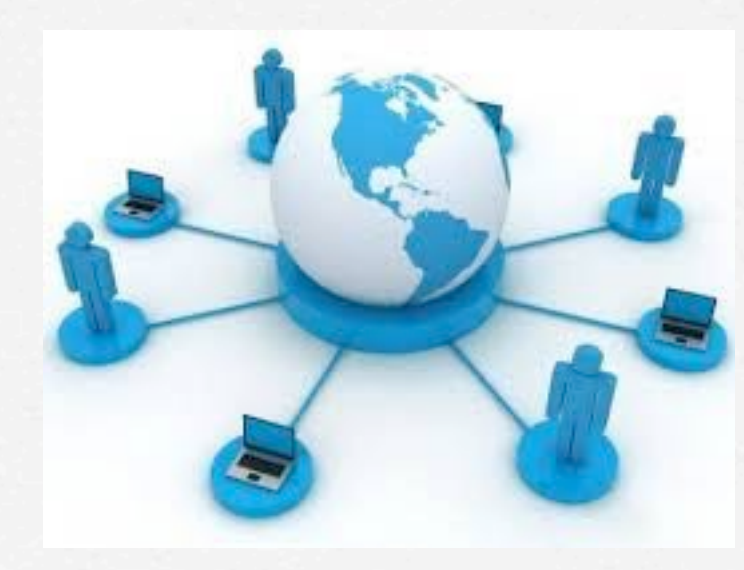

# Internet per le aziende

Le modalità di utilizzo di Internet si sono rivelate talmente efficaci ed efficienti che la maggior parte delle reti aziendali e locali nate negli ultimi anni utilizza le tecnologie di Internet anche senza essere effettivamente collegata alla "rete delle reti".

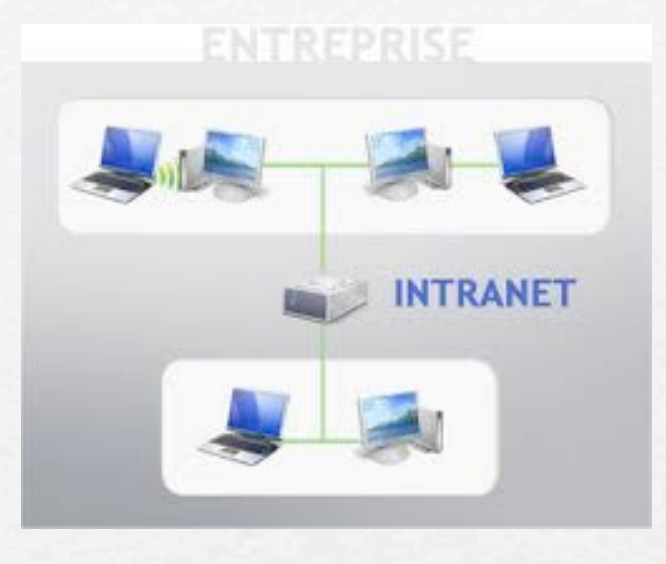

*Questo tipo di reti, che prevedono, quindi, un interfaccia comune e i servizi tipici offerti da Internet, prendono il nome di intranet.*

**=>EXTRANET è invece una parte di una intranet pubblicamente accessibile da Internet.**

**Università di Foggia - CdL in Ingegneria dei Sistemi Logistici per l'Agroalimentare**

università di Foggia - CdL in Ingegneria dei Sistemi Logistici per l'Agroalimentare

# Internet per le aziende

- Applicazioni client/server
	- *- server WWW e integrazione con database aziendali;*
	- *- interfaccia utente semplice e unificata.*
- Stessi protocolli di Internet
	- *- unica architettura per LAN e WAN; - unica architettura per Internet e*
	- *intranet.*
- Sfrutta l'economia di scala di Internet
	- *- hardware e software sofisticati a basso costo*

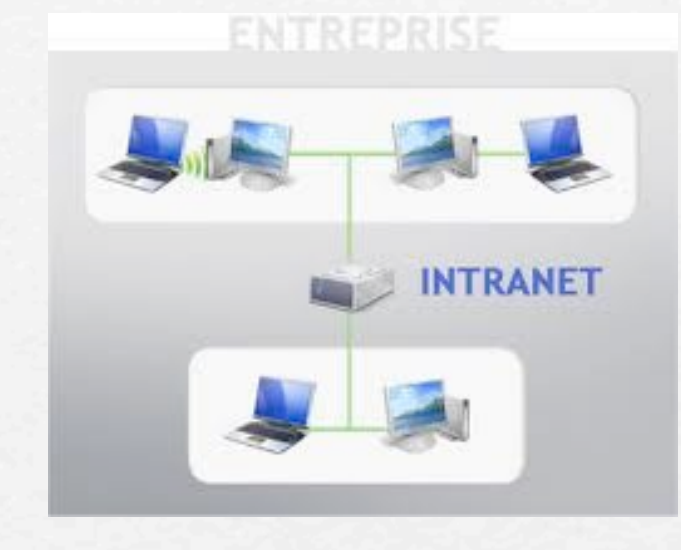

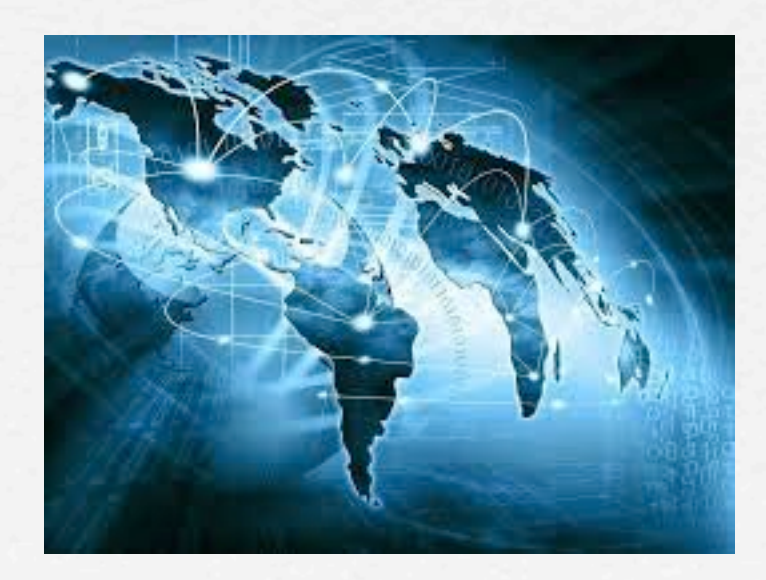